# **D.M.PUBLIC SCHOOL**

### **PARSIA, PUTKI, DHANBAD**

## Fortnightly Syllabus Planning (2024-25)

#### **Class: X**

#### **Subject**: INFORMATION TECHNOLOGY (SUBJECT CODE – 402)

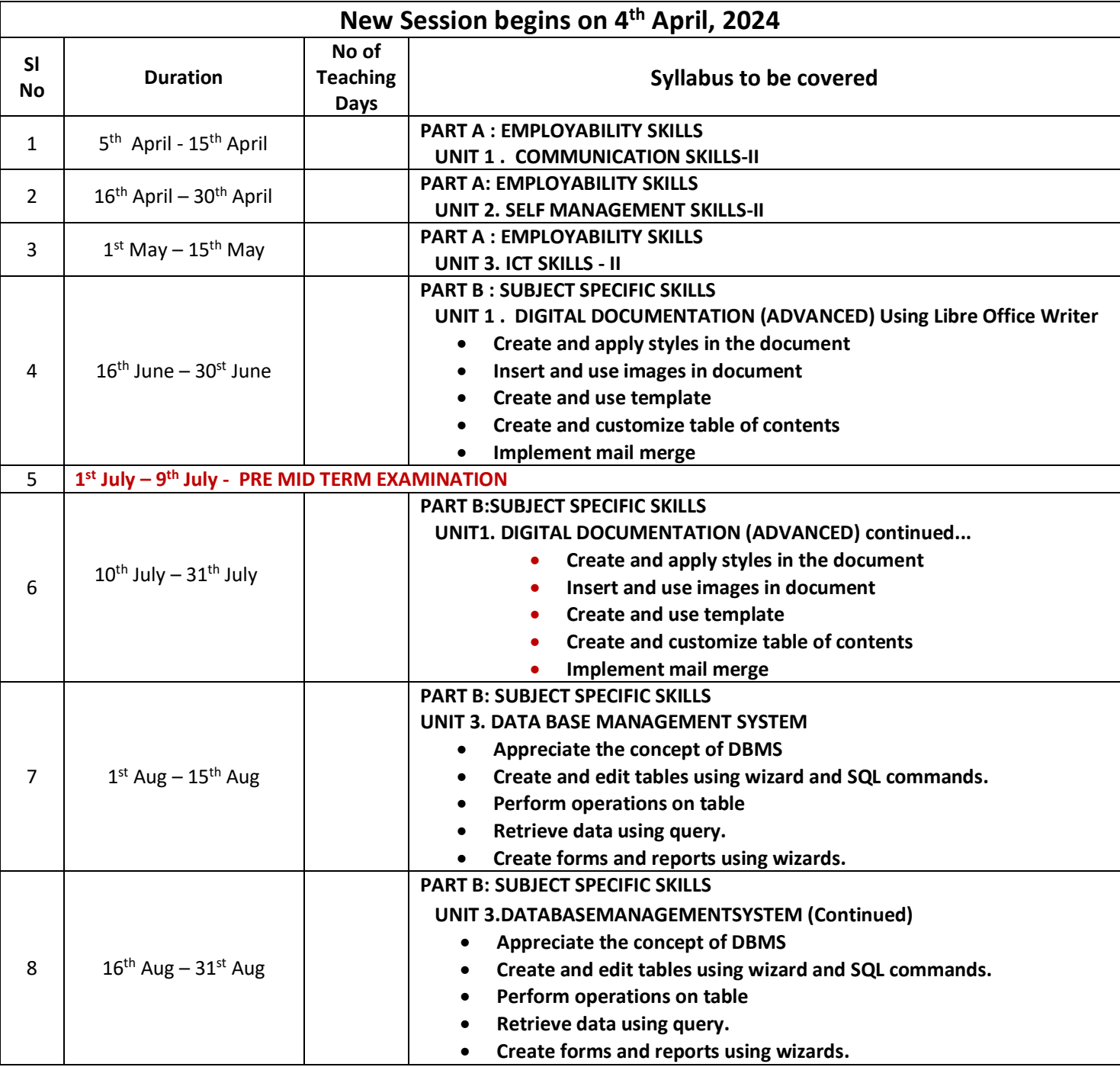

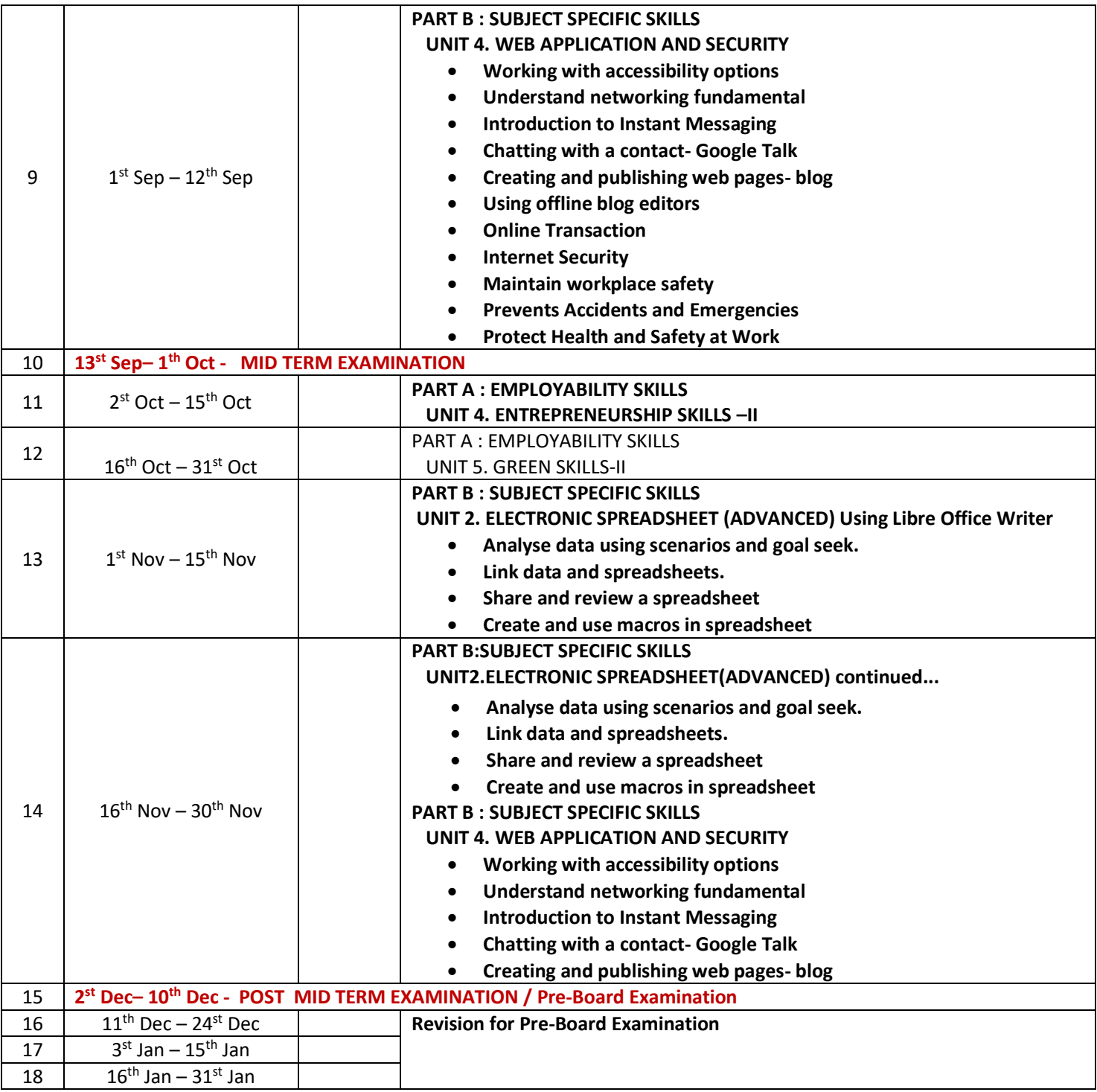

#### **Portion For Assessments**

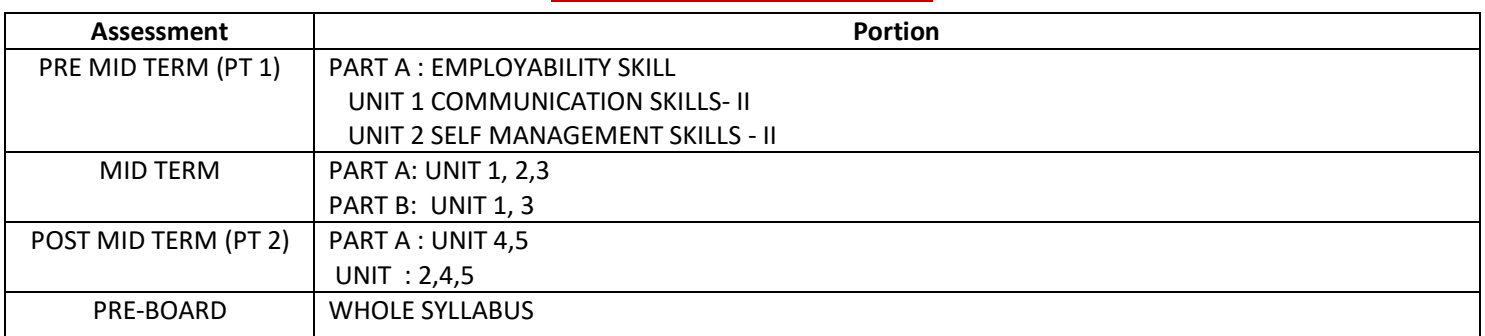